Université Claude Bernard Lyon 1 4A, 2019–2020 Polytech Lyon - Département Informatique

> ISI-3 **TD3. Design Patterns** Laëtitia Matignon

## **1 Design Pattern Observateur/Observé**

Soit le code suivant utilisant les classes représentées dans le diagramme de la figure 1 :

```
SujetConcret s = new SujetConcret("PopCorn", 1.29f);
NameObserver nameObs = new NameObserver();
PriceObserver priceObs = new PriceObserver();
s.addObserver(nameObs);
s.addObserver(priceObs);
s.setName("Frosties");
s.setPrice(4.57f);
s.setPrice(9.22f);
s.setName("Smacks");
```
On souhaite obtenir l'affichage suivant lors de l'exécution du code précédent :

Name changed to Frosties Price changed to 4.57 Price changed to 9.22 Name changed to Smacks

**Question 1** *Proposer une implémentation pour :*

- *— les méthodes setName et setPrice de la classe SujetConcret*
- *— les méthodes update pour chaque Observer,*

*de sorte à obtenir l'affichage souhaité.*

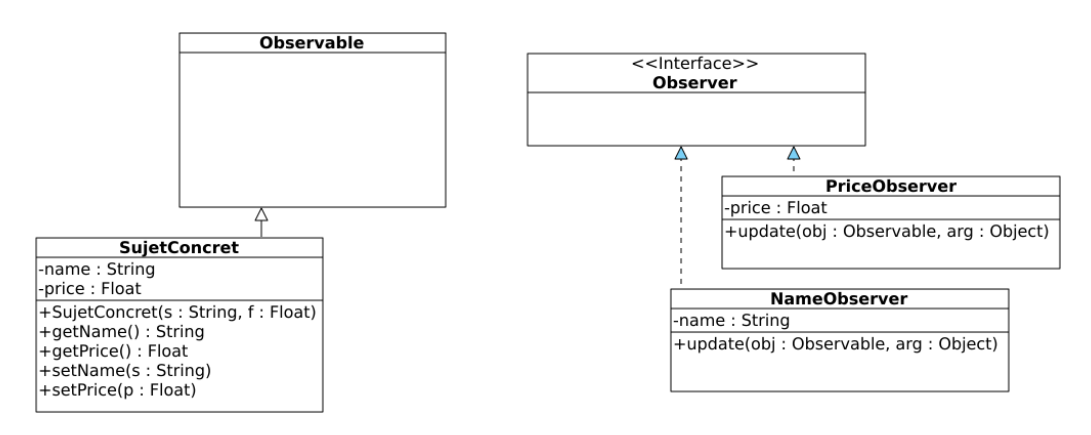

Figure 1 – Design Pattern Observateur Observé

## **2 Design Pattern**

Le code ci-dessous sert à tester l'énoncé suivant : *Le directeur s'occupe des achats. S'ils sont inférieur à 100 euro, il peut donner son accord. S'ils sont supérieurs à 100 euro mais inférieur à 100000 euro, il faut l'accord du vice-président. Au delà, il faut l'accord du président.*

```
President eric = new President();
Vicepresident antoine = new Vicepresident();
Directeur samuel = new Directeur();
samuel.setSuivant(antoine);
antoine.setSuivant(eric);
Achat p = new Achat(50, "Formation"); samuel.acheter(p);
p = new Achat(24000, "Voiture"); samuel.acheter(p);
p = new Achat(150000, "Maison"); samuel.acheter(p); }
```
**Question 2** *Proposer un design pattern et son implémentation pour faire fonctionner le programme précédent.*

## **3 Design Pattern Fabrique**

Soit le diagramme de classes de la figure 2. On peut, à partir de ces classes, créer différents types de labyrinthes.

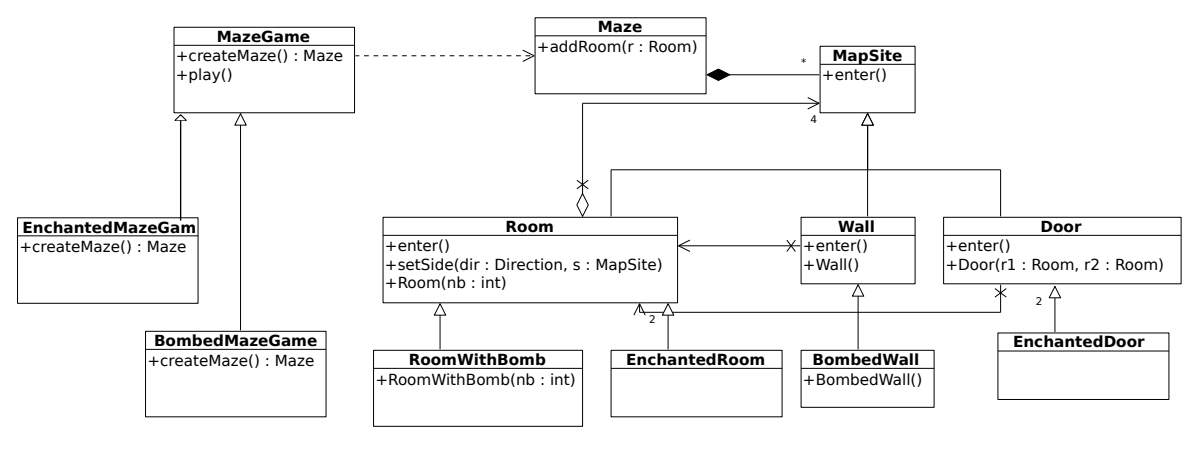

FIGURE 2

Pour créer un labyrinthe classique, on utilise la méthode createMaze() de la classe MazeGame qui se charge d'instancier un labyrinthe avec des éléments classiques de type Room, Door, Wall. Par exemple on a le code suivant :

```
class MazeGame {
void Play() \{ \ldots \}public Maze createMaze() {
Maze aMaze =new Maze(); Room r1 = new Room(1); Room r2 = new Room(2)
Door theDoor = new Door(r1, r2); aMaze.addRoom(r1); aMaze.addRoom(r2)
r1.setSide(North, new Wall()); r1.setSide(East, theDoor);
```

```
r1.setSide(South, new Wall()); r1.setSide(West, new Wall());
r2.setSide(North, new Wall());r2.setSide(East, new Wall());
r2.setSide(South, new Wall());r2.setSide(West, theDoor);
return aMaze;}}
```
Pour créer un labyrinthe avec des bombes, on utilise la méthode createMaze() de la classe BombedMazeGame qui se charge d'instancier un labyrinthe avec des éléments de type RoomWithABomb, Door, BombedWall. Par exemple on a le code suivant :

```
class BombedMazeGame extends MazeGame {
public Maze createMaze() {
Maze aMaze = new Maze();Room r1 = new RoomWithABomb(1);
Room r2 = new RoomWithABomb(2);Door theDoor = new Door(r1, r2);
aMaze.addRoom(r1);aMaze.addRoom(r2);
r1.setSide(North, new BombedWall());r1.setSide(East, theDoor);
r1.setSide(South, new BombedWall());r1.setSide(West, new BombedWall());
r2.setSide(North, new BombedWall());r2.setSide(East, new BombedWall());
r2.setSide(South, new BombedWall());r2.setSide(West, theDoor);
return aMaze;}}
```
De même pour un labyrinthe enchanté. **Dans tous les cas, l'organisation du labyrinthe est la même (nombre et position des éléments).**

**Question 3** *Proposer une application du design pattern Fabrique abstraite permettant de n'avoir qu'une seule méthode createMaze. Cette méthode créera les éléments du labyrinthe sans connaitre leur type précis.*